## **EISPP\_3p2\_edit\_ NLP8\_2load2ndfile4**

Exported at: Thu Feb 26 2015 13:38:09 GMT-0600 (CST)

## **Untitled Page**

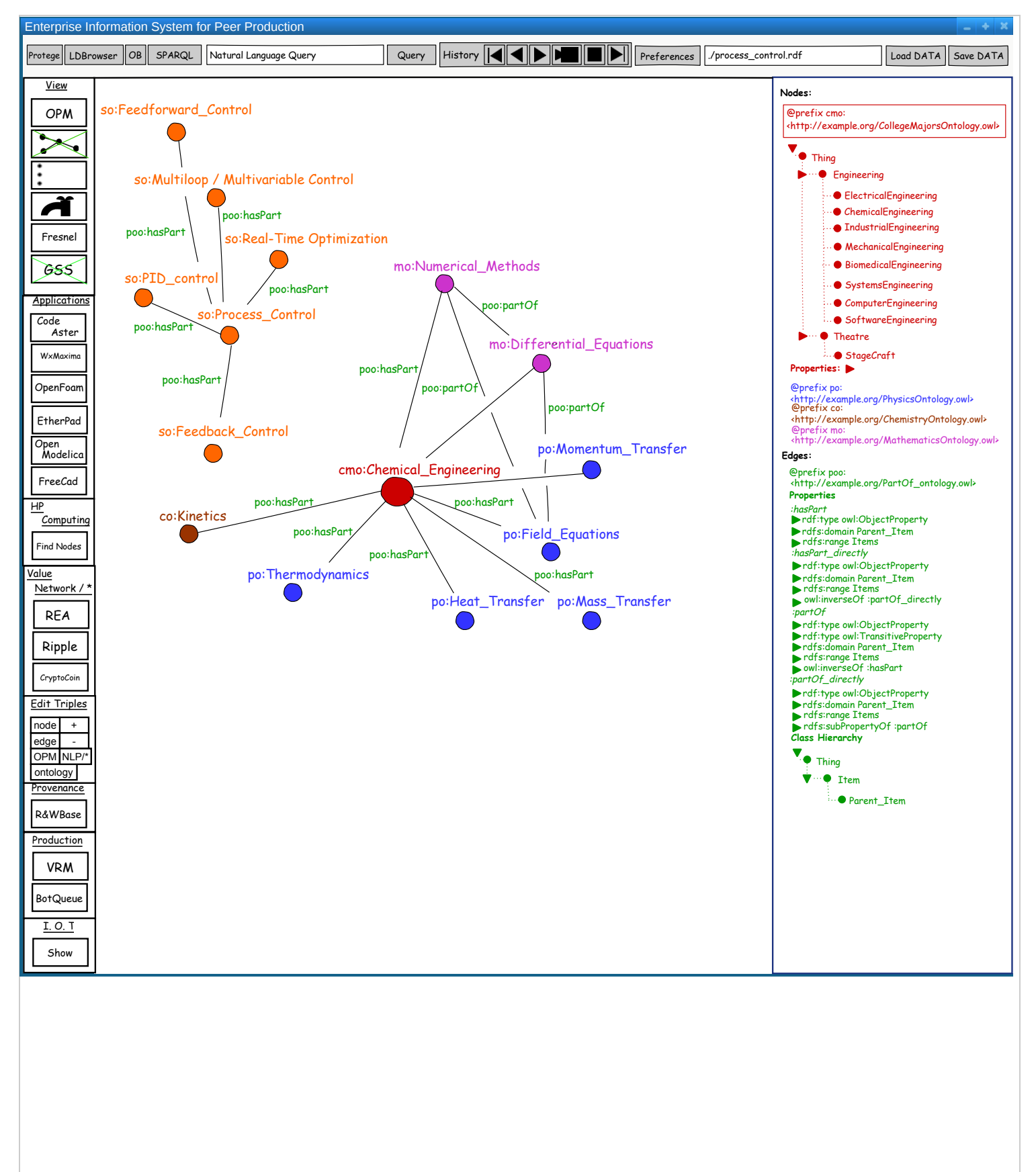